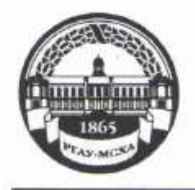

МИНИСТЕРСТВО СЕЛЬСКОГО ХОЗЯЙСТВА РОССИЙСКОЙ ФЕДЕРАЦИИ ФЕДЕРАЛЬНОЕ ГОСУДАРСТВЕННОЕ БЮДЖЕТНОЕ ОБРАЗОВАТЕЛЬНОЕ УЧРЕЖДЕНИЕ ВЫСШЕГО ОБРАЗОВАНИЯ «РОССИЙСКИЙ ГОСУДАРСТВЕННЫЙ АГРАРНЫЙ УНИВЕРСИТЕТ-МСХА имени К.А. ТИМИРЯЗЕВА» (ФГБОУ ВО РГАУ - МСХА имени К.А. Тимирязева)

Институт экономики и управления АПК Кафедра прикладной информатики

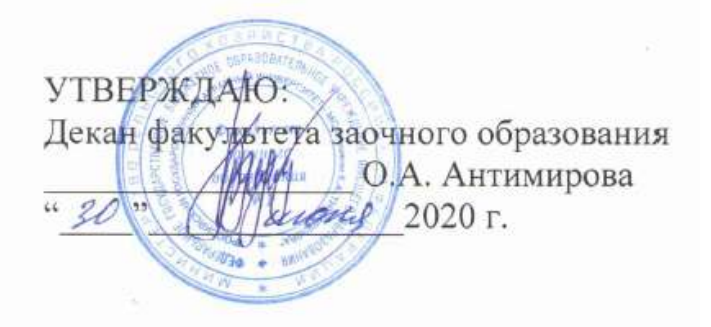

# РАБОЧАЯ ПРОГРАММА ДИСЦИПЛИНЫ Б1.Б.30 Экономико-математические методы

для подготовки экономистов

# ФГОС ВО

Специальность: 38.05.01 Экономическая безопасность Специализация: Экономико-правовое обеспечение экономической безопасности

Курс: 2

Семестр: 3,4

Форма обучения: заочная

Год начала подготовки: 2020

Регистрационный номер \_\_\_\_\_\_\_\_\_\_\_\_\_

Москва, 2020

 $\overline{2}$ 

Разработчики: Светлова Г.Н., к.э.н., доцент, Уразбахтина Л.В., ст. преподаватель

Рецензент: Л.В. Постникова, к.э.н., доцент

Программа составлена в соответствии с требованиями ФГОС ВО по специальности 38.05.01 Экономическая безопасность и учебного плана 2020 года начала подготовки (специализация Экономико-правовое обеспечение экономической безопасности).

Программа обсуждена на заседании кафедры прикладной информатики протокол № 09 от «17» июня 2020 г.

Заведующий кафедрой Худякова Е.В., д.э.н., профессор

Согласовано: Председатель учебно-методической комиссии института экономики и управления АПК Корольков А.Ф., к.э.н., доцент

Заведующий выпускающей кафедрой экономической безопасности, анализа и аудита:

Карзаева Н.Н., д.э.н., профессор

Зав. отделом комплектования ЦНБ

Бумажный экземпляр РПД, копии электронных вариантов РПД и оценочных средств получены:

Методический отдел УМУ

«17» июня 2020 г.

06

raes

 $\mathcal{Q}_{m}$  using  $20^{10}$  r.

#### **СОДЕРЖАНИЕ**

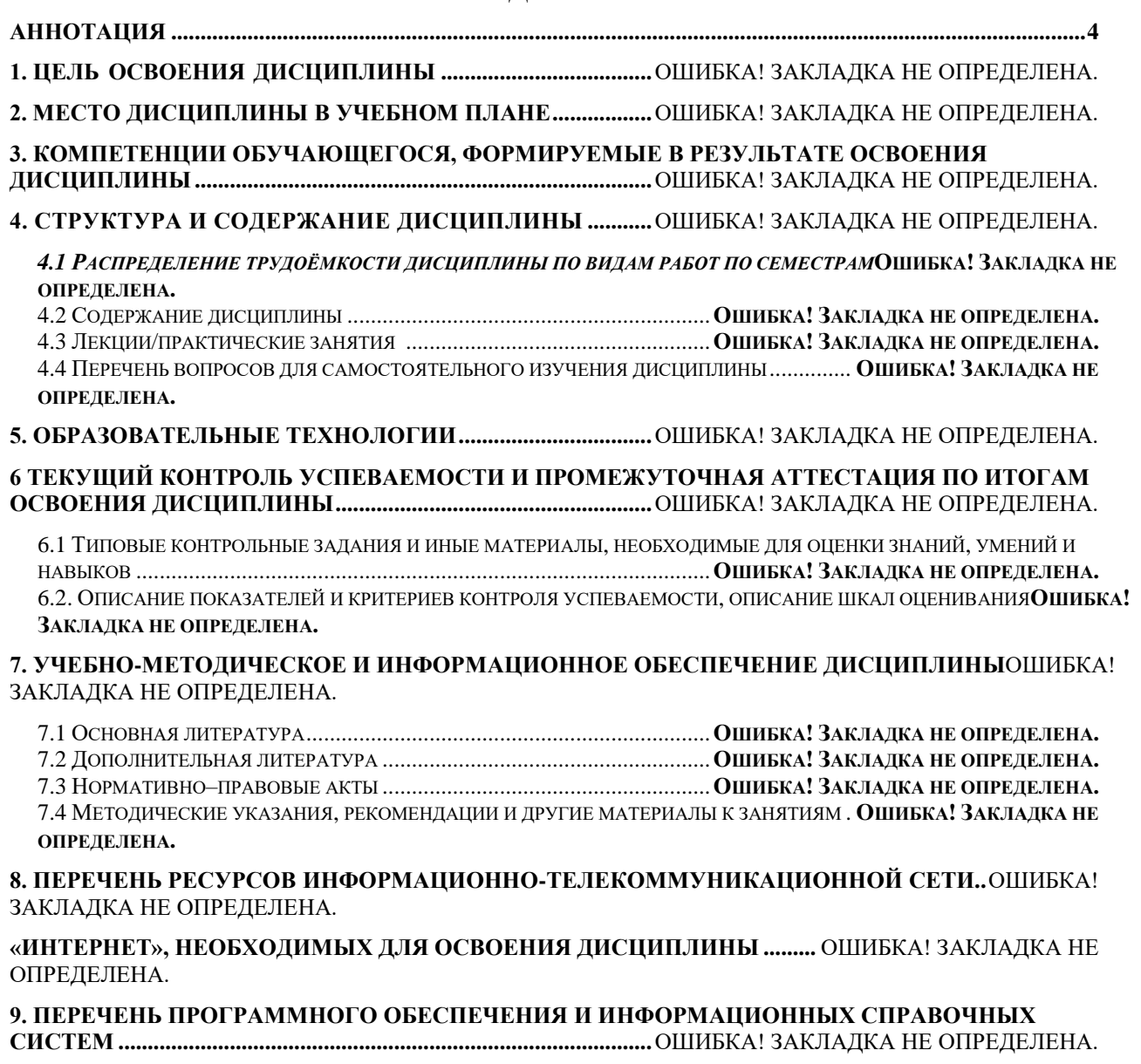

**10. ОПИСАНИЕ МАТЕРИАЛЬНО-ТЕХНИЧЕСКОЙ БАЗЫ, НЕОБХОДИМОЙ ДЛЯ ОСУЩЕСТВЛЕНИЯ ОБРАЗОВАТЕЛЬНОГО ПРОЦЕССА ПО ДИСЦИПЛИНЕ**ОШИБКА! ЗАКЛАДКА НЕ ОПРЕДЕЛЕНА.

**11. МЕТОДИЧЕСКИЕ РЕКОМЕНДАЦИИ СТУДЕНТАМ ПО ОСВОЕНИЮ ДИСЦИПЛИНЫ**ОШИБКА! ЗАКЛАДКА НЕ ОПРЕДЕЛЕНА.

**12. МЕТОДИЧЕСКИЕ РЕКОМЕНДАЦИИ ПРЕПОДАВАТЕЛЯМ ПО ОРГАНИЗАЦИИ ОБУЧЕНИЯ ДИСЦИПЛИНЕ ...............................................................................**ОШИБКА! ЗАКЛАДКА НЕ ОПРЕДЕЛЕНА.

#### **Аннотация**

### <span id="page-3-0"></span>**рабочей программы учебной дисциплины Б1.Б.30** «Экономико-математические методы»

#### **для подготовки экономиста**

## *по специальности 38.05.01 «Экономическая безопасность», специализация «Экономико-правовое обеспечение экономической безопасности»*

**Цель освоения дисциплины:** овладение студентами способностью использовать закономерности и методы экономической науки при решении профессиональных задач; обосновывать выбор методик расчета экономических показателей; строить стандартные теоретические и эконометрические модели, необходимые для решения профессиональных задач, анализировать и интерпретировать полученные результаты.

**Место дисциплины в учебном плане:** дисциплина включена в базовую часть учебного плана по специальности 38.05.01 Экономическая безопасность, дисциплина осваивается в 3,4 семестрах.

**Требования к результатам освоения дисциплины:** в результате освоения дисциплины формируются следующие компетенции: ОПК-2, ПК-2; ПК-30.

**Краткое содержание дисциплины:** использование математических методов и моделей в решении экономических задач. Линейное программирование. Видоизмененные задачи линейного программирования. Элементы нелинейного программирования и динамическое программирование.

**Общая трудоемкость дисциплины:** 2 зачетные единицы (72 часа). **Промежуточный контроль:** зачет.

#### **1. Цель освоения дисциплины**

Целью дисциплины Экономико-математические методы является овладение студентами теоретических и практических знаний и приобретение умений и навыков в области применения математических методов оптимизации, которые могут использоваться при анализе и решении экономических задач. Необходимо развивать способность использовать закономерности и методы экономической науки при решении профессиональных задач; обосновывать выбор методик расчета экономических показателей; строить стандартные модели, необходимые для решения профессиональных задач, анализировать и интерпретировать полученные результаты.

# **2. Место дисциплины в учебном плане**

Учебная дисциплина Экономико-математические методы включена обязательный перечень дисциплин базовой части учебного плана специальности 38.05.01 Экономическая безопасность, осваивается в 3,4 семестрах. Дисциплина Экономико-математические методы реализуется в соответствии с требованиями ФГОС ВО, ОПОП ВО и Учебного плана по специальности 38.05.01 Экономическая безопасность.

Предшествующими курсами, на которых непосредственно базируется дисциплина Экономико-математические методы являются дисциплины «Линейная алгебра», «Математический анализ», «Теория вероятностей», «Экономическая теория», «Деньги, кредиты, банки», «Финансы», «Экономика организации (предприятия)», «Управление организацией (предприятием)».

Дисциплина Экономико-математические методы является основополагающей для изучения следующих дисциплин: «Моделирование угроз и рисков в экономической безопасности», «Стратегический анализ в обеспечении экономической безопасности организаций АПК» и др.

Рабочая программа дисциплины Экономико-математические методы для инвалидов и лиц с ограниченными возможностями здоровья разрабатывается индивидуально с учетом особенностей психофизического развития, индивидуальных возможностей и состояния здоровья таких обучающихся.

# **3. Компетенции обучающегося, формируемые в результате освоения дисциплины**

Изучение данной учебной дисциплины направлено на формирование у обучающихся компетенций, представленных в табл. 1.

# Таблица 1

# Требования к результатам освоения учебной дисциплины

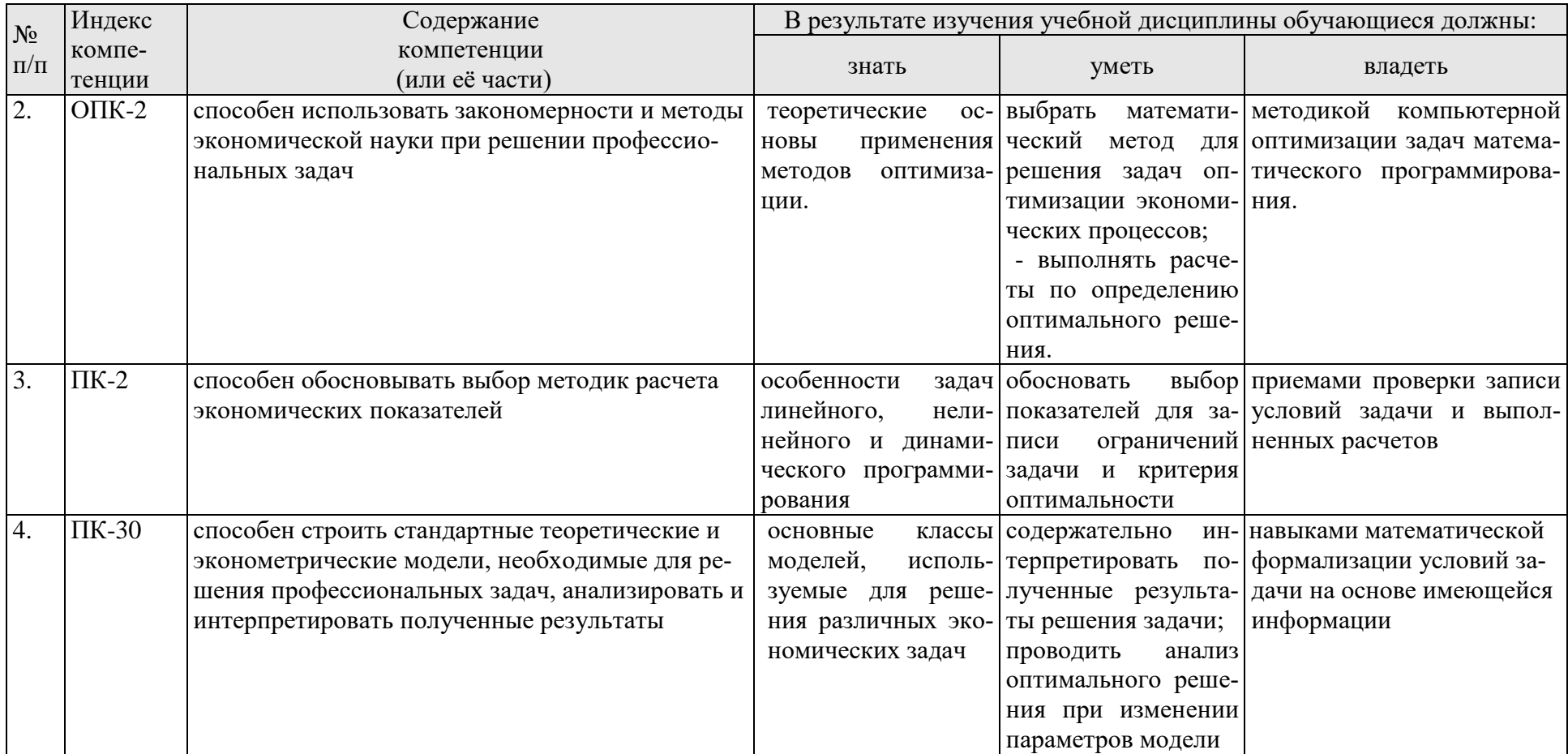

# **4. Структура и содержание дисциплины**

# *4.1 Распределение трудоёмкости дисциплины по видам работ по семестрам*

Общая трудоёмкость дисциплины составляет 2 зач. ед. (72 часа), их распределение по видам работ в семестре представлено в таблице 2.

Таблица 2

| Распределение трудоёмкости дисциплины по видам работ по семестрам |  |  |
|-------------------------------------------------------------------|--|--|
|                                                                   |  |  |

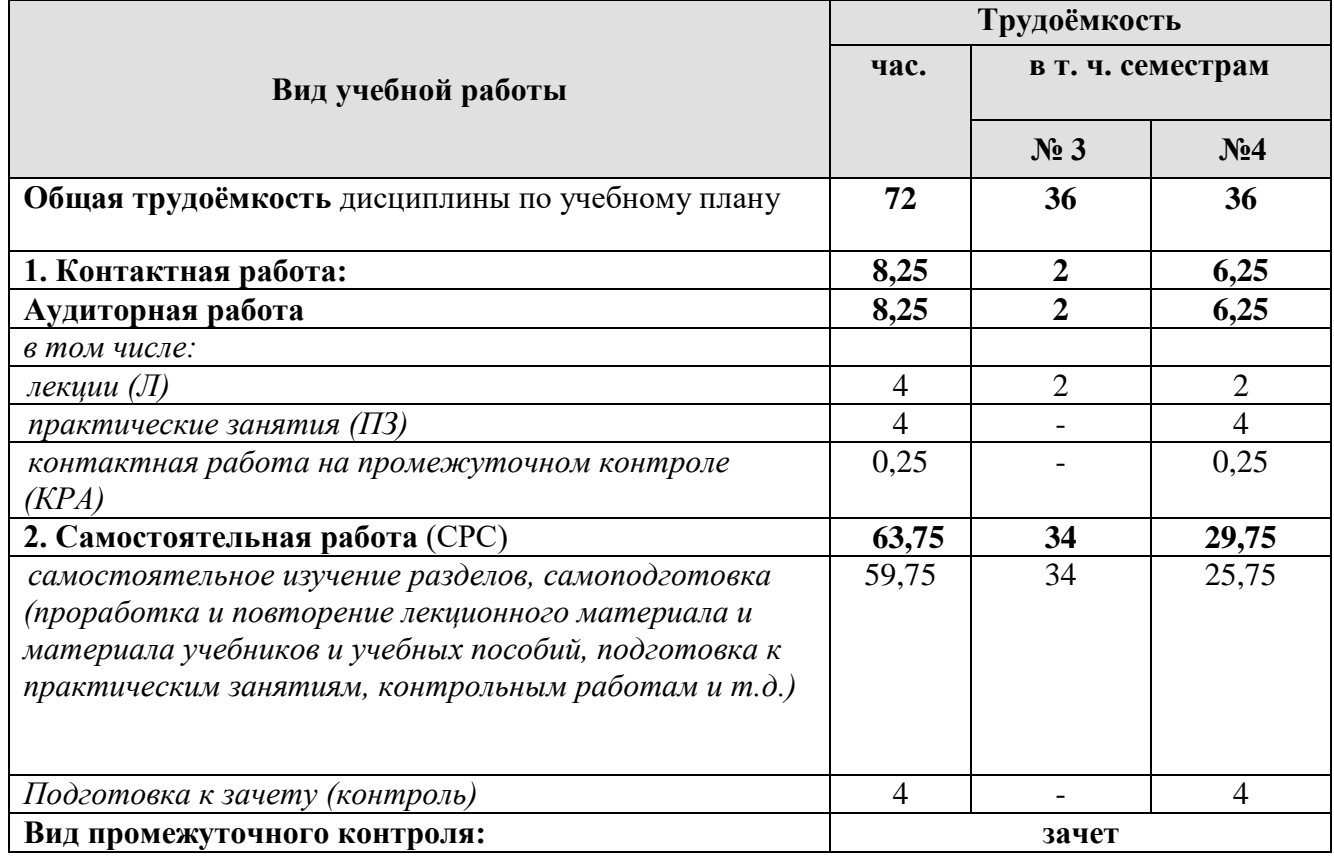

# *4.2 Содержание дисциплины*

Таблица 3

**Тематический план учебной дисциплины**

| Наименование разделов и тем    |       | Аудиторная работа |         |      | Внеаудиторная |
|--------------------------------|-------|-------------------|---------|------|---------------|
| дисциплин                      | Всего | Л                 | $\Pi$ 3 | ПКР  | работа СР     |
| Установочная лекция            | 36    | 2                 |         |      | 34            |
| Всего за 3 семестр             | 36    | $\overline{2}$    |         |      | 34            |
| Раздел 2 Линейное              | 15    | $\mathcal{D}$     | 3       |      | 10            |
| программирование               |       |                   |         |      |               |
| Раздел 3 Видоизмененные зада-  | 12    |                   |         |      | 12            |
| линейного программирова-<br>ЧИ |       |                   |         |      |               |
| ния                            |       |                   |         |      |               |
| Раздел 4 Элементы              | 8,75  |                   |         |      | 7,75          |
| нелинейного программирования   |       |                   |         |      |               |
| и динамическое                 |       |                   |         |      |               |
| программирование               |       |                   |         |      |               |
| Контактная работа на           | 0,25  |                   |         | 0,25 |               |
| промежуточном контроле (КРА)   |       |                   |         |      |               |

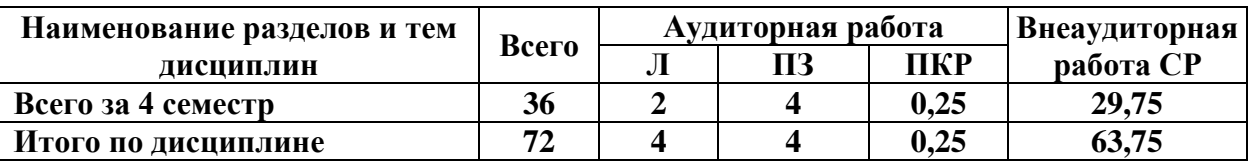

### Раздел 1 Математические методы в решении экономических задач Тема 1 Математические методы в исследовании производственно экономических ситуаций

История применения математических методов в экономике. Примеры планово-экономических задач, при решении которых могут использоваться математические методы.

### Тема 2 Математические методы в решении экономических задач

Классификация экономико-математических методов. Их краткая характеристика. Понятие математических моделей и методов оптимизации. Этапы построения экономико-математических моделей.

# Раздел 2 Линейное программирование

## Тема 3 Формы записи задач линейного программирования

Запись задачи линейного программирования в общем виде. Элементы математической модели линейного программирования. Критерий выбора решения и целевая функция. Понятие о формах записи задачи линейного программирования (исходная, однородная, каноническая) и правила перехода от одной формы к другой. Понятие базисной и свободной переменных, допустимого, базисного, опорного и оптимального решений.

# Тема 4 Графический метод решения задач линейного программирования с двумя переменными на максимум целевой функции

Основные понятия и определения двухмерного пространства. Геометрический смысл линейного неравенства с двумя переменными. Область допустимых решений. Линия уровня и вектор-градиент. Последовательность графического решения задачи линейного программирования с двумя переменными. Возможные варианты графического решения. Фундаментальная теорема линейного программирования

# Тема 5 Симплексный и М-метод решения задач линейного программирования

Симплексный метод как реализация принципа последовательного улучшения опорного решения. Алгоритм симплексного метода для решения задачи в полных таблицах. Особенности решения задачи линейного программирования в полных таблицах (признак неограниченности линейной целевой функции, несовместности системы ограничений, оптимальности решения, единственности и альтернативности оптимального решения, опорного, вырожденного решения).

М-задача. Теоремы о соответствии решения исходной и М-задачи. Признаки неразрешимости исходной задачи. Алгоритм М-метода для решения задач линейного программирования с искусственным базисом. Решение задач линейного программирования в приложении MS Excel «Поиск решения».

# Тема 6 Основы теории двойственности

Понятие о двойственной задаче, правила ее записи. Экономический смысл прямой и двойственной задачи. Свойства двойственных задач (теоремы двойственности). Запись оптимального решения прямой и двойственной задач. Решение двойственных задач в приложении MS Excel «Поиск решения». Двойственные (объективно обусловленные) оценки (теневые цены), их экономический смысл. Использование двойственных оценок в анализе оптимального решения.

### **Тема 7 Транспортная задача**

Постановка и математическая формализация условий. Теорема о разрешимости транспортной задачи. Алгоритм решения транспортной задачи. Способы сведения открытой модели транспортной задачи к закрытой. Методы получения исходного опорного решения. Метод потенциалов. Видоизменения транспортной задачи (блокировка перевозок, ограничение пропускной способности, совместный учет производственных и транспортных затрат). Техника решения транспортной задачи на ПК.

### **Тема 8 Задача о назначениях**

Постановка и математическая запись задачи о назначениях. Венгерский алгоритм решения задачи (решение на минимум и максимум целевой функции). Техника решения задачи о назначении на ПК.

# **Раздел 3 Видоизмененные задачи линейного программирования Тема 9 Целочисленное программирование**

Примеры задач линейного программирования, учитывающих условия целочисленности переменных. Постановка и математическая запись целочисленной задачи. Методы решения целочисленных задач.

# **Тема 10 Решение целочисленной задачи в приложении MS Excel «Поиск решения».**

Техника решения целочисленной задачи в приложении MS Excel «Поиск решения». Отличие от решения общей задачи линейного программирования на ПК.

# **Раздел 4 Элементы нелинейного и динамического программирования**

# **Тема 11 Нелинейное программирование**

Классификация задач нелинейного программирования. Общий вид и особенности задач нелинейного программирования. Постановка и методы решения задач дробно-линейного программирования. Решение задачи дробнолинейного программирования в приложении MS Excel «Поиск решения».

# **Тема 12 Динамическое программирование**

Общая постановка задачи динамического программирования. Примеры экономических задач, представленных в терминах динамического программирования. Описание динамического процесса управления. Особенности многошаговых задач, решаемых методом динамического программирования. Принцип оптимальности Р. Беллмана. Решение задач динамического программирования.

# *4.3 Лекции/практические занятия*

Таблица 4

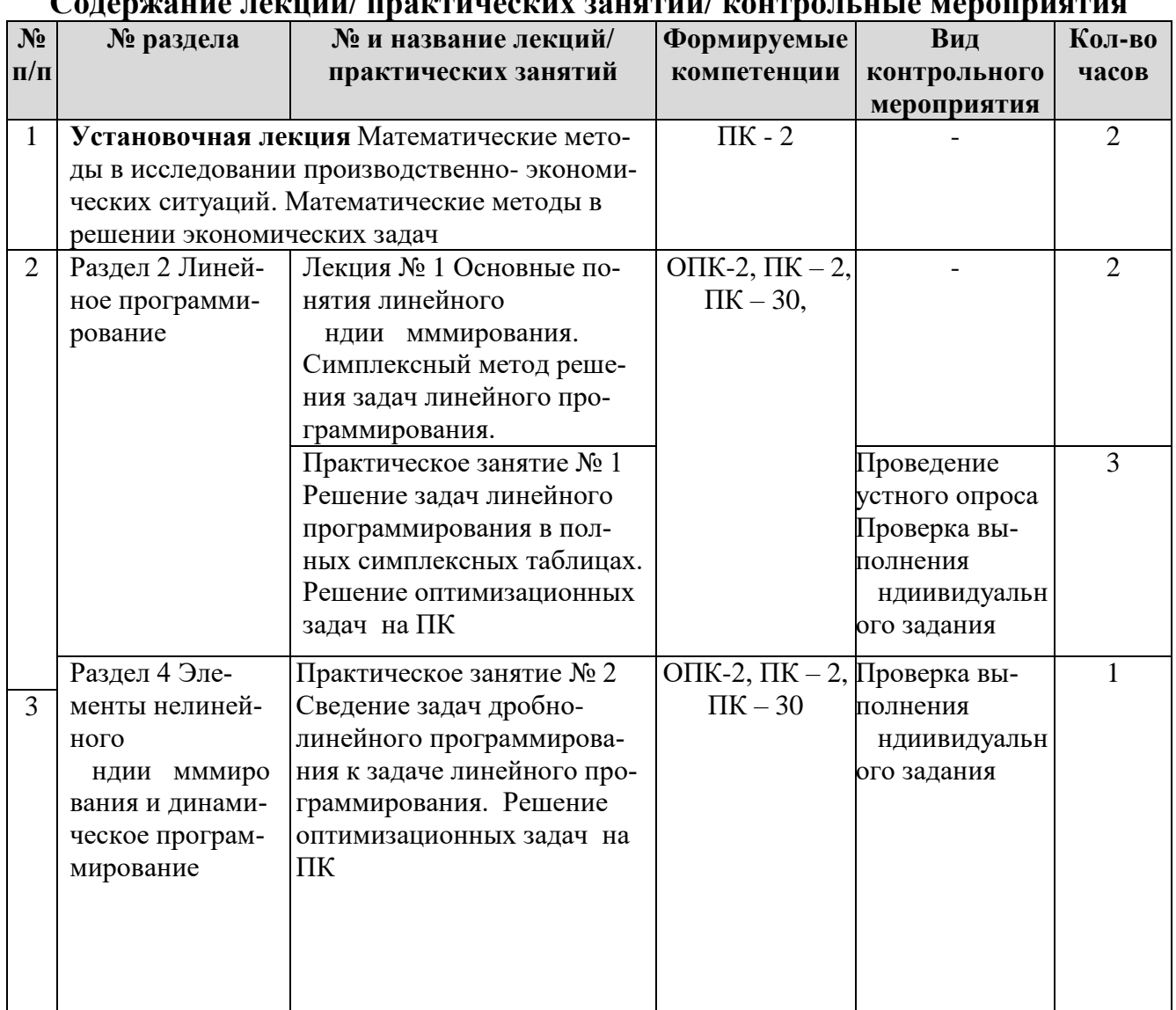

# $\gamma$ алержацие пемний/ прямчицесмиу зацатий/ мантральцые мераприят

# Таблица 5

# Перечень вопросов для самостоятельного изучения дисциплины

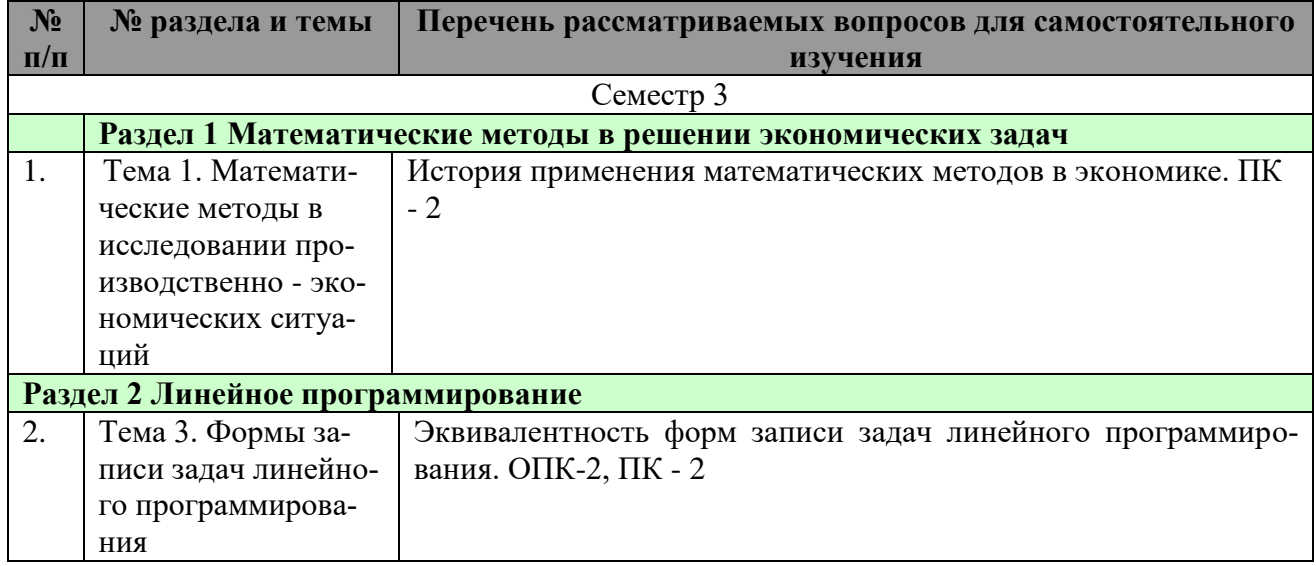

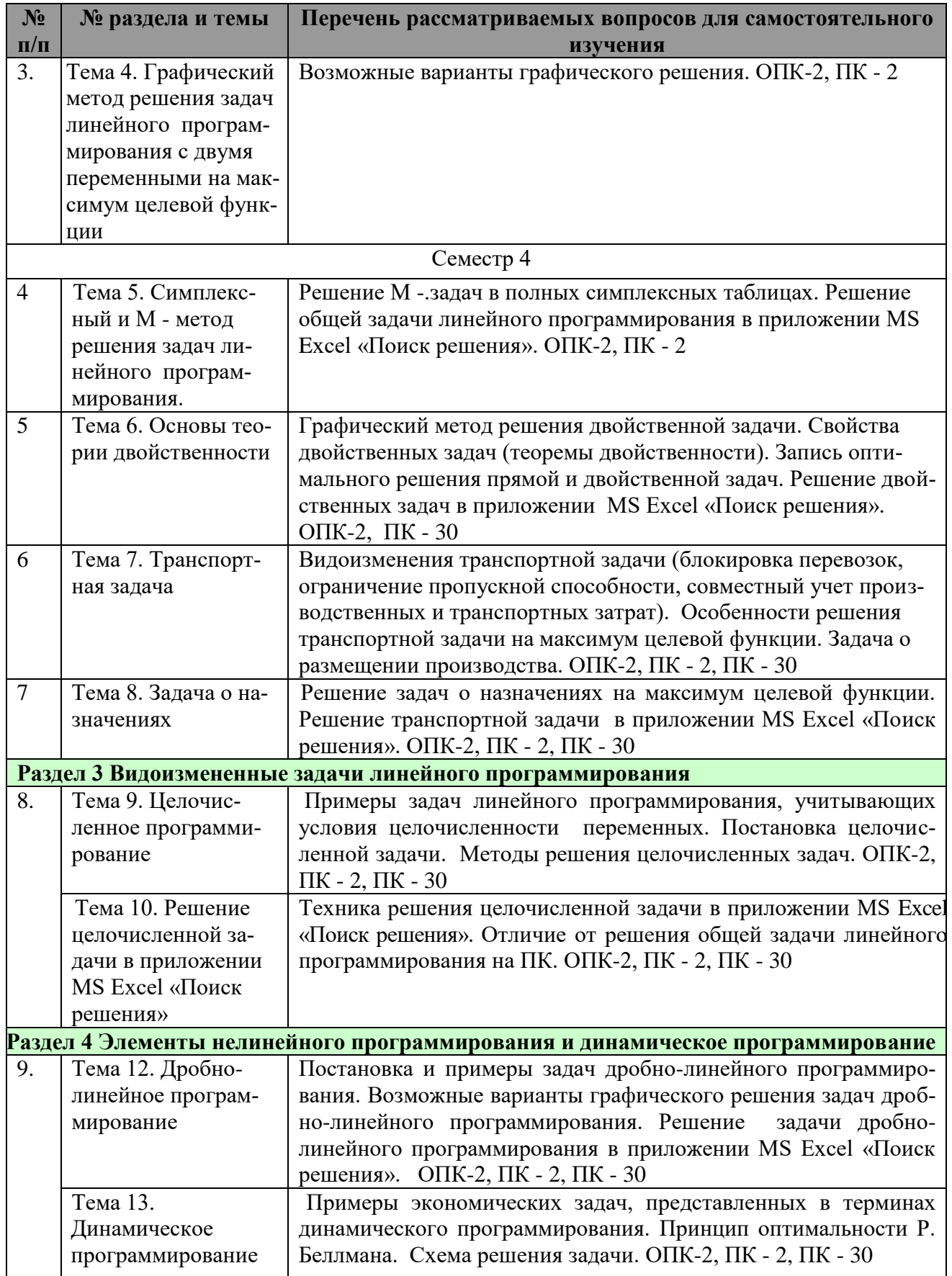

# **5. Образовательные технологии**

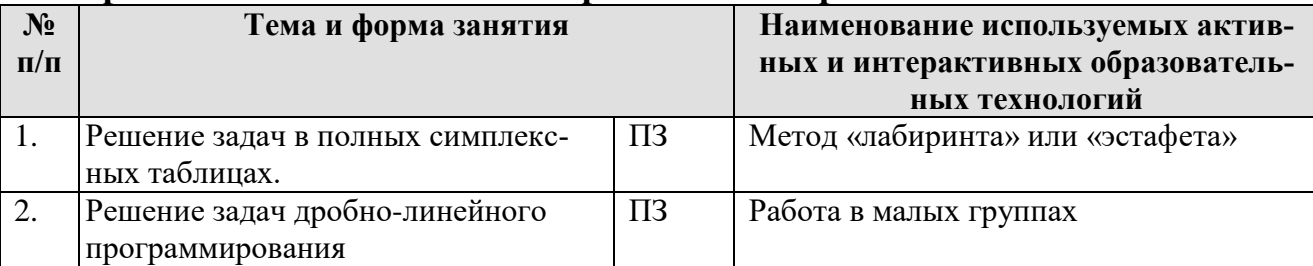

### Применение активных и интерактивных образовательных технологий

# 6 Текущий контроль успеваемости и промежуточная аттестация по итогам освоения дисциплины

## 6.1 Типовые контрольные задания и иные материалы, необходимые для оценки знаний, умений и навыков

### Примерные задачи для индивидуальных заданий

Задача 1. Математически формализовать условие задачи, записать экономический смысл основных переменных, целевой функции, перейти от исходной формы к канонической, записать экономический смысл дополнительных переменных.

Определить оптимальное сочетание посевов двух культур, чтобы получить максимум прибыли, если площадь пашни не должна превышать 200 га, объем минеральных удобрений – не более 1100 ц, площадь овощей – не более 30 га. Картофеля произвести не менее 15000 ц при урожайности 105 ц/га. Нормы внесения удобрений (ц/га): овощи – 10; картофель – 5. Прибыль (д.ед./га): овощи – 100, карто- $\phi$ ель – 60.

Задача 2. Организация для производства двух видов продукции использует два вида производственных ресурсов: А, В.

Таблица

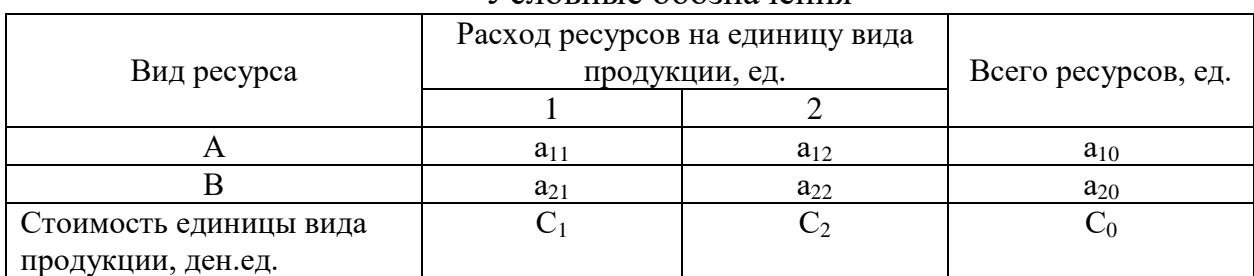

Условные обозначения

Ресурсы могут быть недоиспользованы. Найти такое соотношение производства этих видов продукции, которое обеспечит максимальный объем производства продукции в стоимостном выражении. Решить графическим методом.  $\mathbf{R}$ арианты запаний

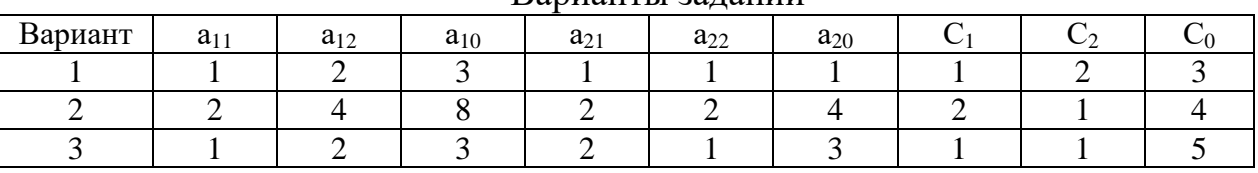

Задача 3. Решить задачу 2 симплексным методом Задача 4. Решить методом искусственного базиса.  $Z = C_1^* X_1 + C_2^* X_2 + C_0$ 

 $a_{i1}$ <sup>\*</sup>  $X_1$ +  $a_{i2}$ <sup>\*</sup> $X_2$ ( $\ge$ ,  $\le$ )  $a_{i0}$ , i=1÷m, где m – число ограничений в задаче.  $X_1 \geq 0$ ,  $X_2 \geq 0$ .

Таблина

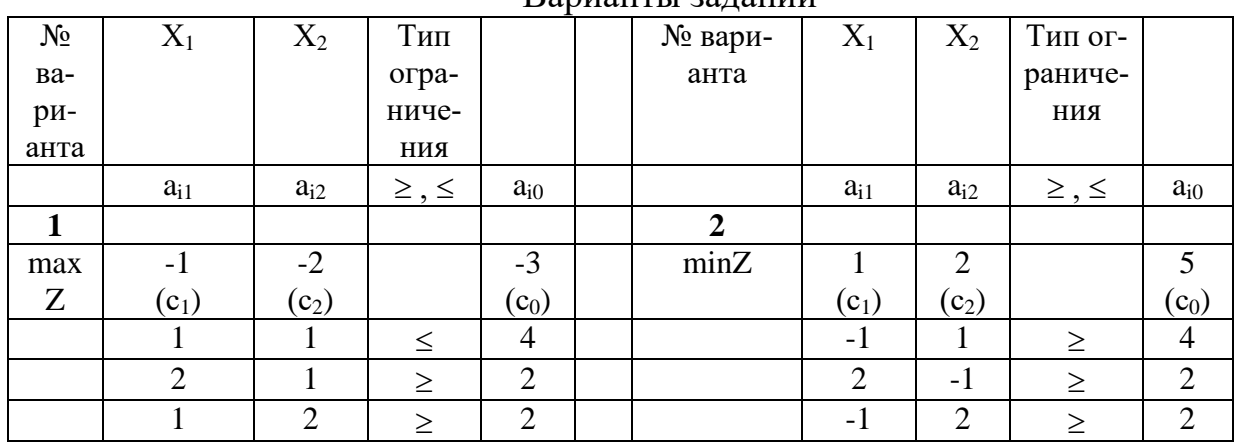

Ronuauru 1 20 Hauluu

Задача 5. Для задачи 3-4 записать двойственную задачу к прямой, решить ее графически. Сравнить значения целевых функций прямой и двойственных задач. Выписать решение двойственной задачи из последней симплексной таблицы прямой задачи. Сравнить решения прямой и двойственных задач с их графическим решением.

Задача 6. Найти оптимальный план перевозки однородного груза от поставщиков к потребителям, обеспечивающий минимальные транспортные расходы. Проверить, является ли задача закрытой, при необходимости открытую задачу свести к закрытой.

Таблица

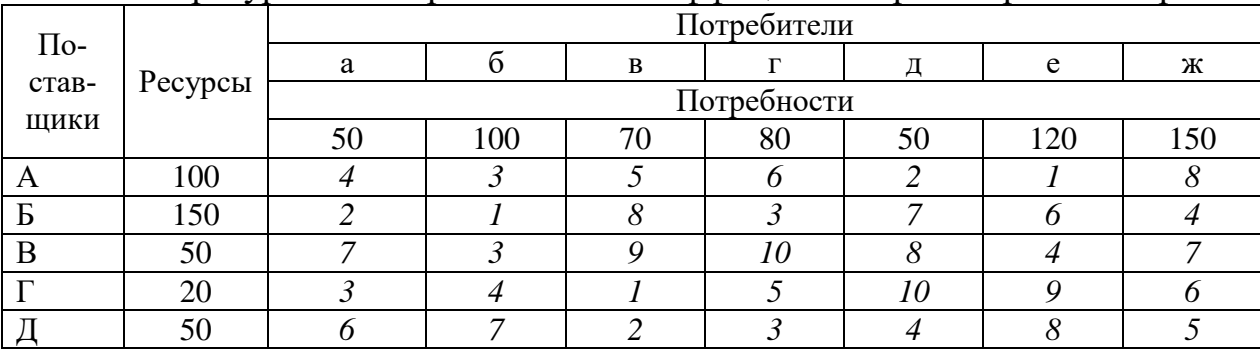

Объемы ресурсов и потребностей и коэффициенты транспортных затрат

Транспортные затраты по перевозке в таблице выделены курсивом.

Таблица

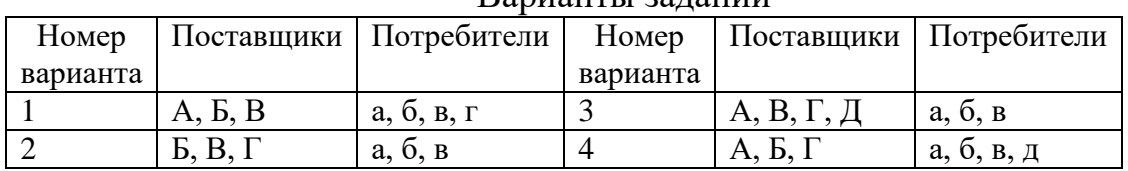

Ranuauru 23 Tauuu

Задача 7. Предприятие имеет пять технологических линий, каждая из которых способна выполнить пять различных операций по переработке продукции. Известна производительность каждой линии при выполнении каждой операции.

Определить, какую операцию, и на какой линии следует выполнять, чтобы суммарная производительность была максимальной при условии, что за каждой линией может быть закреплена только одна операция.

#### Таблица

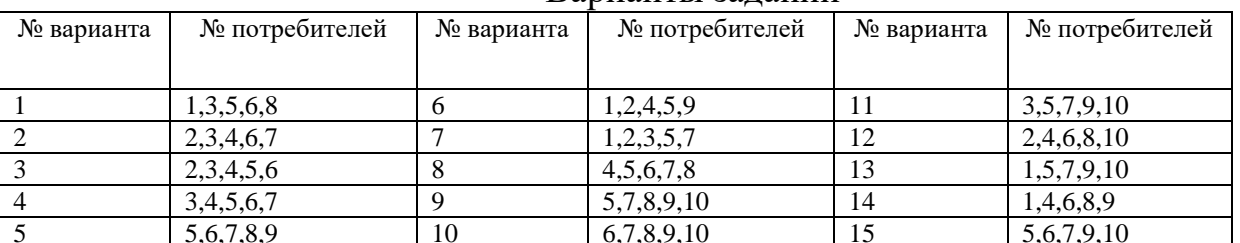

Варианты заланий

Таблица

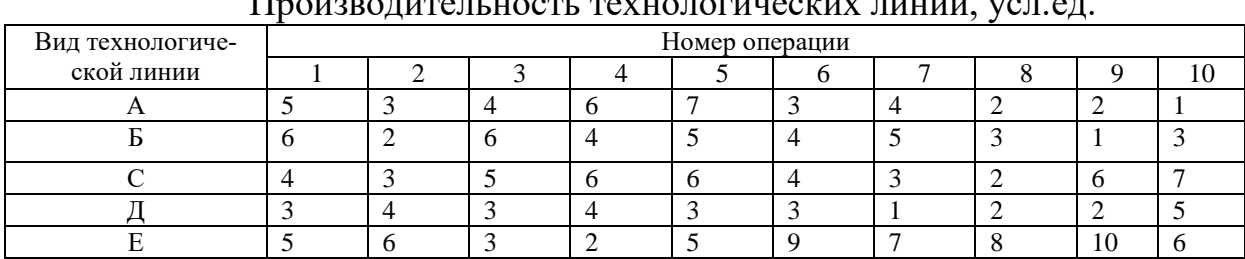

### $\overline{u}$

Задача 8.

1. Решить задачу дробно-линейного программирования графическим методом на максимум и минимум целевой функции.

2. Решить задачу дробно-линейного программирования путем сведения к решению задачи линейного программирования.

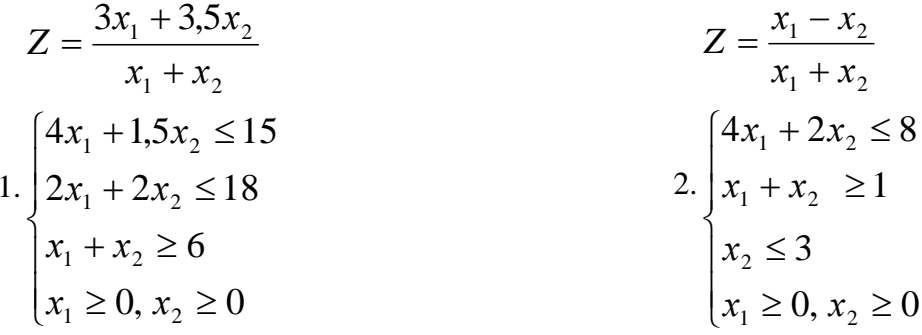

Задача 9. Найти минимальный расход топлива при возрастании скорости оборотов двигателя от 600 до 1200 об./мин. и возрастании мощности от 65 до 75 кВт. Расход топлива дан в таблицах-схемах 1, 2.

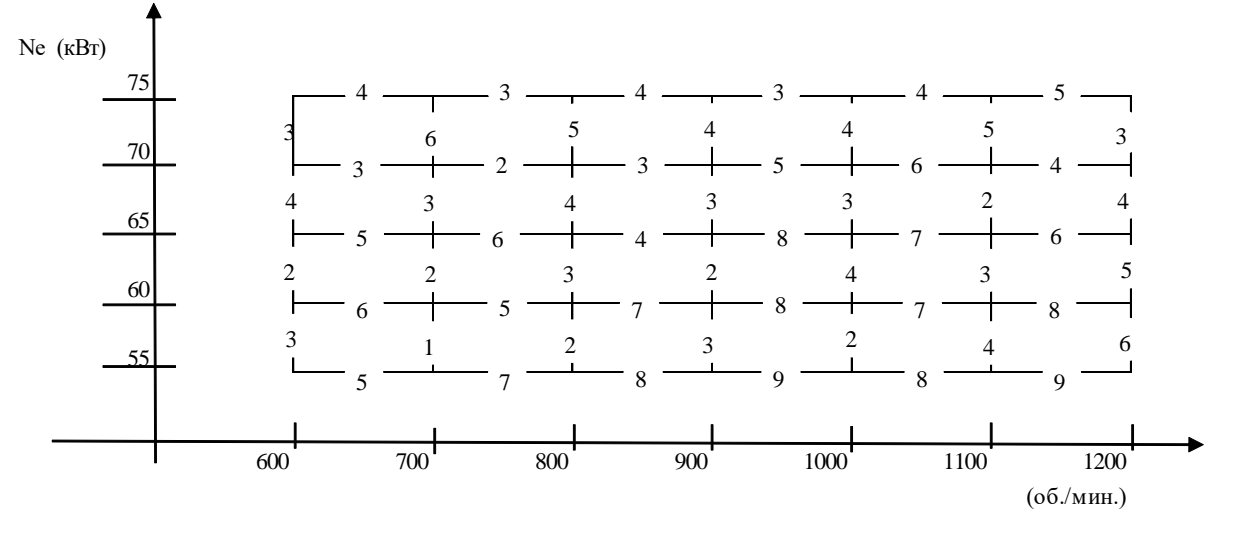

Таблица-схема 1

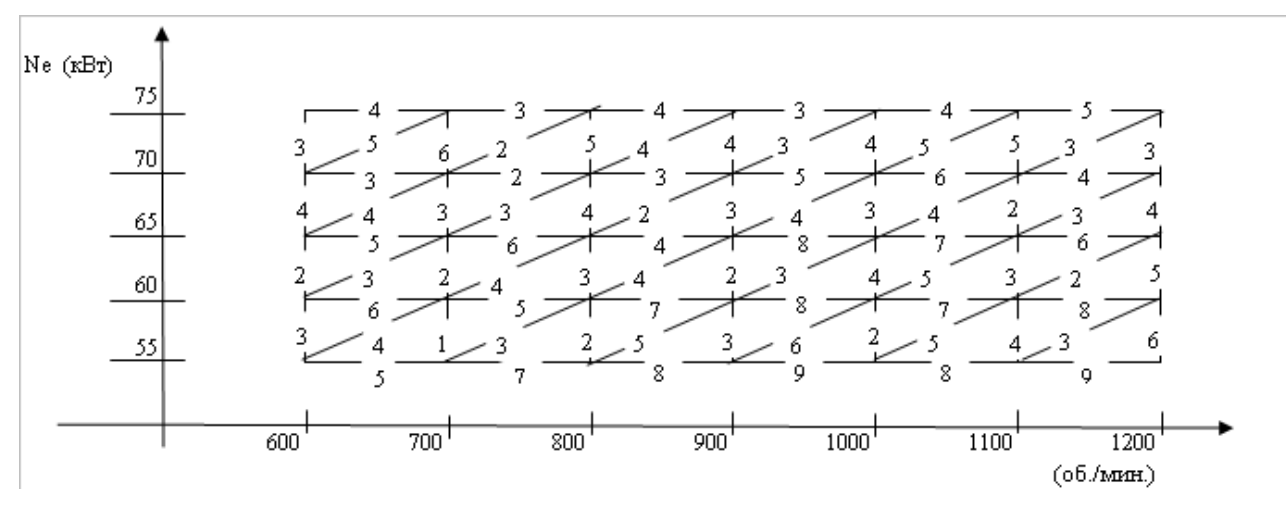

#### Таблица-схема 2

### Примерные задания для самостоятельной работы по разделу 3

Задание. Самостоятельно освоить и решить задачи методом Гомори. Решить задачу целочисленного программирования на ПК.

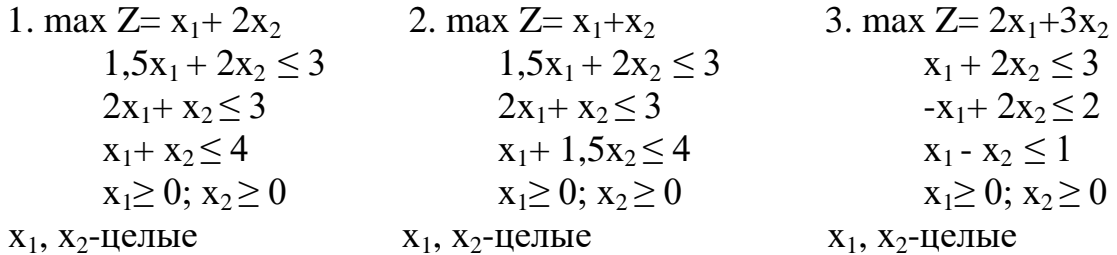

Примерные вопросы для устного опроса

1. Что означают понятия: метод, модель, моделирование

2. Дать определение целевой функции, системы ограничений, условий неотрицательности переменных.

3. Назовите этапы записи (построения) экономико-математических моделей.

- 4. Что означают понятия: критерий оптимальности, оптимизация.
- 5. Классификация экономико-математических методов
- 6. Примеры экономических задач, решаемых методами оптимизации.

7. Дайте определение экономико-математической модели.

8. Назовите ученых, которые сделали постановку и разработали методы решения транспортных задач.

9. Назовите заслуги советского ученого Канторовича Л.В.

10. Назовите заслуги американского ученого Дж.Данцига.

11. История развития методов нелинейного программирования.

12. Какое решение называется: допустимым, общим, частным?

13. Какое решение называется оптимальным?

14. Что означает: «Задача имеет альтернативные оптимальные решения»?

15. Дать определение критерия оптимальности и целевой функции

16. Какие переменные называются базисными, свободными?

17. Какое решение называется: базисным, опорным?

18. Чему равно число базисных и опорных решений?

# **Перечень вопросов, выносимых на промежуточную аттестацию (зачёт)**

1. Применение математических методов в экономике. Примеры экономических задач, при решении которых могут использоваться математические методы.

2. Постановка общей задачи линейного программирования. Математическая запись задачи.

3. Вклад Л.В. Канторовича в развитие линейного программирования.

4. Основные понятия и обозначения в линейном программировании.

5. Классификация задач исследования операций.

6. Переход от исходной формы задачи линейного программирования к канонической. Экономический смысл дополнительных переменных.

7. Графическое решение задачи линейного программирования с двумя переменными.

8. Возможные варианты графического решения.

9. Определения двухмерного пространства. Фундаментальная теорема линейного программирования для ограниченной области допустимых решений.

10. Алгоритм симплексного метода в полных таблицах.

11. Определение различных вариантов решения задачи в симплексном методе (неограниченность целевой функции, оптимальное, единственное, альтернативное и вырожденное решения, несовместность системы ограничений). Особенности решения задачи линейного программирования на минимум целевой функции.

12. Метод искусственного базиса. М-задача и ее решение.

13. Теоремы М-метода. Определение решения основной задачи по решению М-задачи.

14. Постановка и правила записи двойственной задачи.

15. Экономический смысл двойственной задачи и двойственных оценок ограничений.

16. Свойства двойственных задач (теоремы двойственности).

17. Запись оптимального решения прямой и двойственной задач.

18. Анализ оптимального решения с помощью двойственных оценок ограничений.

19. Техника решения задач линейного программирования на ПК

20. Постановка и математическая запись транспортной задачи.

21. Методы получения исходного опорного решения в транспортной задаче.

22. Теоремы транспортной задачи.

23. Метод потенциалов при решении транспортной задачи.

24. Открытая транспортная задача и возможность ее решения.

25. Блокировки перевозок и ограничения пропускной способности в транспортных задачах. Совместный учет производственных и транспортных затрат.

26. Решение транспортной задачи на максимум целевой функции.

27. Задача о "назначениях". Венгерский метод решения задач на минимум.

28. Задача о "назначениях". Венгерский метод решения задач на максимум.

29. Техника решения транспортной задачи и задачи о назначении на ПК

30. Задача целочисленного программирования и ее решение.

31. Описание динамического процесса управления. Примеры экономических задач, представленных в терминах динамического программирования.

32. Особенности многошаговых задач, решаемых методом динамического программирования. Принцип оптимальности Р.Беллмана.

33. Схема решения задачи динамического программирования.

34. Классификация задач нелинейного программирования.

35. Постановка задачи дробно-линейного программирования. Способы её решения.

# *6.2. Описание показателей и критериев контроля успеваемости*

# **Вид промежуточного контроля**: *зачёт*

Для оценки знаний, умений, навыков и формирования компетенции по дисциплине применяется традиционная система контроля и оценки успеваемости студентов.

Таблица 7

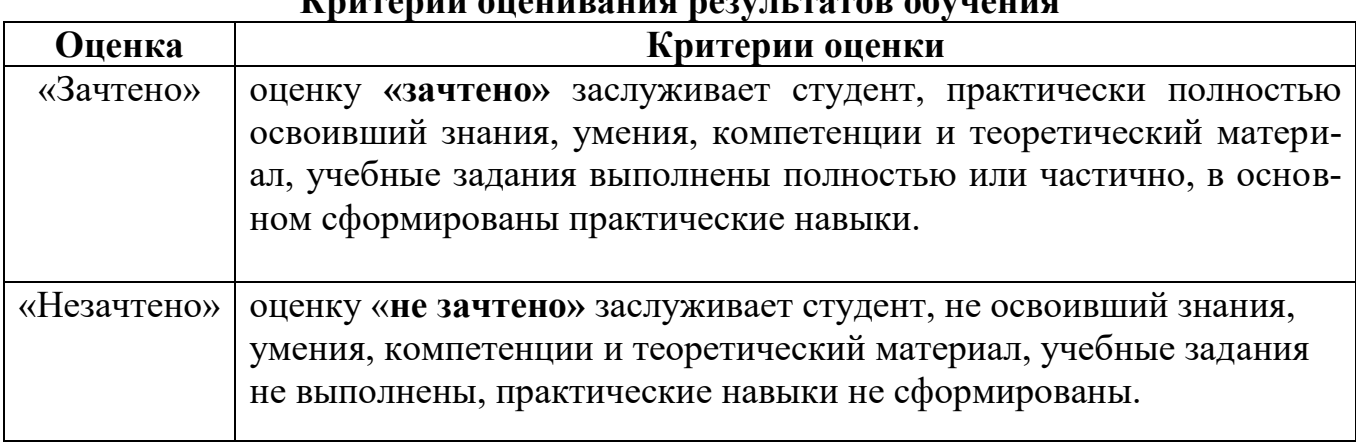

### **Критерии оценивания результатов обучения**

# **7. Учебно-методическое и информационное обеспечение дисциплины**

# *7.1 Основная литература*

1. Лядина, Н.Г. Экономико-математические методы: учеб. пособие / Н.Г. Лядина, Е.А. Ермакова, Л.В. Уразбахтина. - М.: ФГБНУ «Росинформагротех», 2017. – 156 с.

2. Лядина, Н. Г. Методы принятия управленческих решений. Линейное и дискретное программирование: практикум / Н. Г. Лядина, Е. А. Ермакова, Г. Н. Светлова, Л. В. Уразбахтина. – М.: Изд–во РГАУ – МСХА им. Тимирязева, 2014. – 277 с.

3. Лядина, Н.Г. Математические методы в экономике АПК. Нелинейное программирование и модели исследования операций: практикум / Н.Г. Лядина, Е.А. Ермакова, Г.Н. Светлова, Л.В. Уразбахтина. – М.: Изд-во РГАУ - МСХА имени К.А. Тимирязева, 2012. – 260 с.

# *7.2 Дополнительная литература*

1. Бабкина, А.В. Математические методы в экономике: задачник с ответами. Автоматизация расчетов / А.В. Бабкина, Е.А. Ермакова, Г.Н. Светлова - М.: ФГБНУ «Росинформагротех», 2017. – 111 с.

2. Красс, М. С. Математика в экономике: математические методы и модели: учебник для бакалавров / М. С. Красс, Б. П. Чупрынов, под ред. М.С. Красса.–2–е изд., испр. и доп. – М.: Юрайт, 2013. – 541 с.

3. Лядина, Н. Г. Исследование операций: учеб. пособие / Н. Г. Лядина, Л. В. Уразбахтина. – М.: Изд–во РГАУ – МСХА имени К.А. Тимирязева, 2016. *–* 164 с*.*

4. Светлова, Г.Н. Экономико–математические методы и модели: учеб. пособие / Г. Н. Светлова, Е. А. Ермакова. – М.: Изд–во РГАУ – МСХА имени К.А. Тимирязева, 2016. –110 с.

5. Экономико–математические методы и модели. Задачник: учебно–практическое пособие / коллектив авторов; под ред. С.И.Макарова, С.И. Севастьяновой. – 2–е изд.,стер. – М.: КНОРУС, 2015.– 202 с.

6. Экономико–математические методы и модели: учебное пособие /кол. авторов; под ред. С.И.Макарова.– 2–е изд., перераб. и доп. – М.: КНОРУС, 2009. – 240 с.

# *7.3 Нормативно–правовые акты*

1. ГОСТ Р 7.0.11–2011. Национальный стандарт Российской Федерации. Система стандартов по информации, библиотечному и издательскому делу. Диссертация и автореферат диссертации. Структура и правила оформления (утв. и введен в действие Приказом Росстандарта от 13.12.2011 N 811–ст)

# *7.4 Методические указания, рекомендации и другие материалы к занятиям*

1. Лядина, Н.Г. Линейное программирование: Сборник тестов / Н.Г. Лядина, Е.А. Ермакова, Г.Н. Светлова – М.: Изд–во РГАУ – МСХА имени К.А. Тимирязева, 2009. – 40 с.

2. Лядина, Н.Г. Математические методы и модели исследования операций: Сборник тестов / Н.Г. Лядина, Е.А. Ермакова, Г.Н. Светлова – М.: Изд–во РГАУ – МСХА имени К.А. Тимирязева, 2009. – 56 с.

# **8. Перечень ресурсов информационно-телекоммуникационной сети**

# **«Интернет», необходимых для освоения дисциплины**

1. [http://www.intuit.ru](http://www.intuit.ru/) – ИНТУИТ (национальный открытый университет) (открытый доступ);

2. http://www.wikipedia.org - универсальная Интернет-энциклопедия(открытый доступ);

3. Марченко И.В. Экономико-математические методы. [Электронный ресурс]: уч. пособие / И.В. Марченко - М.: МБИ (http://eos.ibi.spb.ru/) (открытый доступ)

# 9. Перечень программного обеспечения

Таблина 8

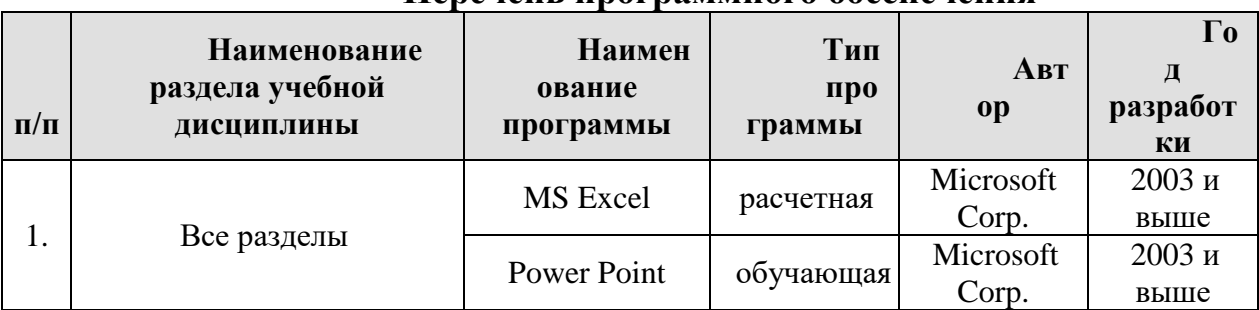

# Перечень программного обеспечения

# 10. Описание материально-технической базы, необходимой для осуществления образовательного процесса по дисциплине

Лекции проводятся в специализированной аудитории, оборудованной мультимедийным проектором для демонстрации компьютерных презентаций.

Для проведения практических занятий необходим компьютерный класс с предустановленным на ПЭВМ программным обеспечением, указанным в п. 9.

Таблица 10

# Сведения об обеспеченности специализированными аудиториями, кабинетами, лабораториями

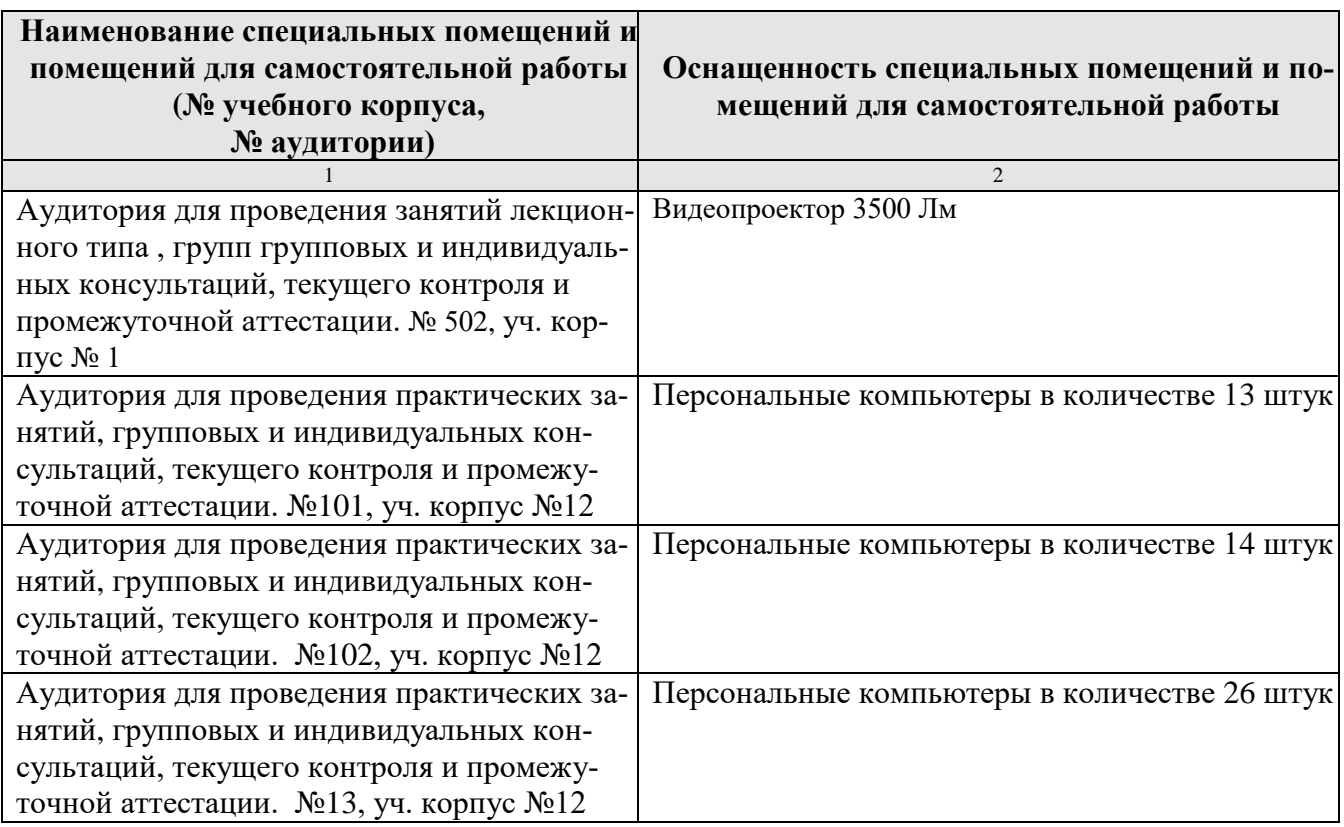

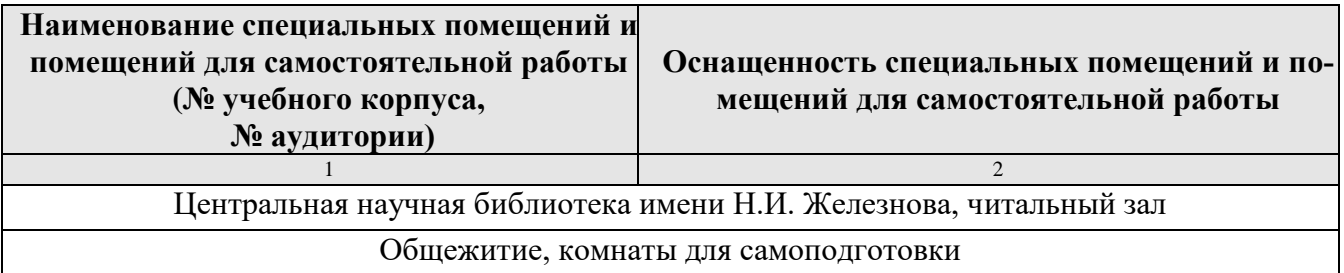

#### **11. Методические рекомендации студентам по освоению дисциплины**

Освоение теоретических основ курса Экономико-математические методы предусматривает прослушивание и проработку материалов лекций, работу с рекомендованными литературными источниками и интернет-ресурсами. Лекции читаются в аудиториях, оснащенных мультимедийной техникой, на основе подготовленных лектором презентаций.

Практические навыки по курсу «Экономико-математические методы» приобретаются путем выполнения работ в аудитории, домашних заданий. Задания выполняются по индивидуальным вариантам с последующей проверкой степени самостоятельности работы.

Выполнение заданий предусматривает работу в компьютерном классе, поэтому студент должен уметь пользоваться ПЭВМ и необходимым программным обеспечением согласно перечню в п. 9 настоящей рабочей программы

Самостоятельная работа студентов включает время на подготовку к занятиям, зачету и выполнение домашних заданий. Кроме того, в рамках отведенных часов предусматривается самостоятельное изучение вопросов дисциплины в соответствии с таблицей 5 настоящей рабочей программы. При возникновении вопросов по изучаемой теме рекомендуется воспользоваться часами консультаций преподавателей.

Добросовестное изучение всего материала, входящего в объем работы по дисциплине Экономико-математические методы гарантирует каждому студенту успешные результаты итогового контроля.

Виды и формы отработки пропущенных занятий

Отработка пропущенной лекции осуществляется в одной из двух форм:

 индивидуальная проработка студентом лекционного материала по рекомендуемой литературе и конспектам, выполненным другими студентами, с последующим устным опросом;

 реферат на тему, предложенную преподавателем, с последующим подтверждением оригинальности представленного материала.

С разрешения преподавателя студент имеет право отработать пропущенное практическое задание самостоятельно и отчитаться по нему на ближайшем практическом занятии либо во время, назначенное преподавателем для индивидуальных консультаций. Пропуск занятия по документально подтвержденной уважительной причине не является основанием незнания материала.

Пересдача индивидуальных заданий, консультации проводятся в дни и часы, устанавливаемые преподавателем.

### **12. Методические рекомендации преподавателям по организации обучения по дисциплине**

Дисциплина Экономико-математические методы ориентирована на изучение алгоритмов решения задач различного класса. В связи с этим курс лекций и практических занятий должен быть спроектирован так, что при изучении каждой темы рассматривается сначала конкретная задача с экономическим содержанием, которая может быть решена рассматриваемым методом, а затем закрепление алгоритмов идет на условных примерах.

В лекциях по учебной дисциплине должны рассматриваться только те вопросы, которые не выносятся на самостоятельное изучение. Иллюстрационный материал демонстрируется студентам с использованием оборудования для компьютерных презентаций.

Индивидуальные задания, выполненные в часы самостоятельной работы, рекомендуется принимать с защитой с тем, чтобы проверить степень самостоятельности его выполнения.

Для лучшего восприятия алгоритмов решения задач необходимы четкие знания понятийного аппарата дисциплины.

Освоение курса требует больших затрат времени преподавателя на внеаудиторную работу: консультации в течение всего времени обучения, проверка и защита индивидуальных заданий, рефератов по пропущенным темам.

Реализация компетентностного подхода должна предусматривать широкое использование в учебном процессе активных и интерактивных форм проведения занятий с целью формирования и развития профессиональных навыков обучающихся.

Контроль знаний студентов проводится в форме текущей и промежуточной аттестации. Текущая аттестация студентов – оценка знаний и умений проводится с помощью контроля результатов выполнения индивидуальных заданий и устного опроса. Промежуточной аттестацией студентов по дисциплине является зачет (IV семестр).

Программу разработали: Светлова Г.Н., к.э.н., доцент Уразбахтина Л.В., ст. преподаватель

#### РЕЦЕНЗИЯ

#### **на рабочую программу дисциплины Б1.Б.30 «Экономико-математические методы» ОПОП ВО по специальности** 38.05.01 **Экономическая безопасность**, **специализация: Экономико-правовое обеспечение экономической безопасности (квалификация выпускника – экономист)**

Постниковой Любовью Валерьевной, заведующим кафедрой бухгалтерского учёта РГАУ – МСХА им. К.А.Тимирязева, кандидатом экономических наук (далее по тексту рецензент), проведена рецензия рабочей программы дисциплины Экономико-математические методы ОПОП ВО по специальности 38.05.01 Экономическая безопасность, специализация Экономико-правовое обеспечение экономической безопасности (специалитет), разработанной в ФГБОУ ВО «Российский государственный аграрный университет – МСХА имени К.А. Тимирязева», на кафедре прикладной информатики (разработчики – Светлова Галина Николаевна, доцент, кандидат экономических наук, Уразбахтина Людмила Валерьевна, старший преподаватель).

Рассмотрев представленные на рецензирование материалы, рецензент пришёл к следующим выводам:

1. Предъявленная рабочая программа дисциплины Экономико-математические методы (далее по тексту Программа) соответствует требованиям ФГОС ВО по специальности 38.05.01 Экономическая безопасность, специализация Экономико-правовое обеспечение экономической безопасности. Программа содержит все основные разделы, соответствует требованиям к нормативно-методическим документам.

2. Представленная в Программе актуальность учебной дисциплины в рамках реализации ОПОП ВО не подлежит сомнению – дисциплина относится к базовой части учебного цикла – Б1.

3. Представленные в Программе цели дисциплины соответствуют требованиям ФГОС ВО направления 38.05.01 Экономическая безопасность, специализация Экономикоправовое обеспечение экономической безопасности.

4. В соответствии с Программой за дисциплиной Экономико-математические методы закреплено 3 (три) компетенции. Дисциплина Экономико-математические методы и представленная Программа способна реализовать их в объявленных требованиях.

5. Результаты обучения, представленные в Программе в категориях знать, уметь, владеть соответствуют специфике и содержанию дисциплины и демонстрируют возможность получения заявленных результатов.

6. Общая трудоёмкость дисциплины Экономико-математические методы составляет 2 зачётные единицы (72 часа).

7. Информация о взаимосвязи изучаемых дисциплин и вопросам исключения дублирования в содержании дисциплин соответствует действительности. Дисциплина Экономикоматематические методы взаимосвязана с другими дисциплинами ОПОП ВО и Учебного плана по специальности 38.05.01 Экономическая безопасность, специализация Экономико-правовое обеспечение экономической безопасности и возможность дублирования в содержании отсутствует.

8. Представленная Программа предполагает использование современных образовательных технологий, используемые при реализации различных видов учебной работы. Формы образовательных технологий соответствуют специфике дисциплины.

9. Программа дисциплины Экономико-математические методы предполагает проведение занятий в интерактивной форме.

10. Виды, содержание и трудоёмкость самостоятельной работы студентов, представленные в Программе, соответствуют требованиям к подготовке выпускников, содержащимся во ФГОС ВО специальности 38.05.01 Экономическая безопасность, специализация Экономикоправовое обеспечение экономической безопасности.

11. Представленные и описанные в Программе формы текущей оценки знаний (такие как опрос по теме, работа над индивидуальным а заданием в письменной форме), соответствуют специфике дисциплины и требованиям к выпускникам.

22

Форма промежуточного контроля знаний студентов, предусмотренная Программой, осуществляется в форме зачета, что соответствует статусу дисциплины, как дисциплины базовой части учебного цикла – Б1 ФГОС ВО специальности 38.05.01 Экономическая безопасность, специализация Экономико-правовое обеспечение экономической безопасности.

12. Формы оценки знаний, представленные в Программе, соответствуют специфике дисциплины и требованиям к выпускникам.

13. Учебно-методическое обеспечение дисциплины представлено: основной литературой – 3 источника, дополнительной литературой – 6 наименований, Интернет-ресурсами – 3 источника и соответствует требованиям ФГОС ВО направления 38.05.01 Экономическая безопасность специализация Экономико-правовое обеспечение экономической безопасности.

14. Материально-техническое обеспечение дисциплины соответствует специфике дисциплины Экономико-математические методы и обеспечивает использование современных образовательных, в том числе интерактивных, методов обучения.

15. Методические рекомендации студентам и методические рекомендации преподавателям по организации обучения дисциплине дают представление о специфике обучения дисциплине «Экономико-математические методы».

#### ОБЩИЕ ВЫВОДЫ

На основании проведенного рецензирования можно сделать заключение, что характер, структура и содержание рабочей программы дисциплины Экономико-математические методы» ОПОП ВО по специальности 38.05.01 Экономическая безопасность специализация Экономикоправовое обеспечение экономической безопасности (квалификация выпускника – экономист), разработанной Светловой Г.Н., доцентом кафедры прикладной информатики, кандидатом экономических наук, Уразбахтиной Л. В., старшим преподавателем кафедры прикладной информатики, соответствует требованиям ФГОС ВО, современным требованиям экономики, рынка труда и позволит при её реализации успешно обеспечить формирование заявленных компетенций.

Рецензент: Постникова Л.В., заведующий кафедрой бухгалтерского учёта ФГОУ ВО РГАУ - МСХА им. К. А. Тимирязева. кандидат экономических наук

 $\frac{7}{100}$ <br><u>«15» *wows*</u> 20<u>10</u> r.